# <span id="page-0-0"></span>Testes de hipótese para tabelas de contingência:

### parte 1

Prof. Caio Azevedo

 $298$ イロト イ母 トイヨ トイヨト э

Prof. Caio Azevedo

## Exemplo 3: estudo sobre a inclinação (identificação) partidária estadunidense

- Considere o seguinte estudo, realizado para estudar a inclinação político-partidária de eleitores estadunidense em relação aos gêneros masculino e feminino.
- Um total de 1557 mulheres e 1200 homens foram perguntados se possuem inclinação pelo partido democrata, republicano, ou se consideram ter uma inclinação "independente" (apartidária).

イロト イ母 トイヨ トイヨト

つへへ

**Por simplicidade, por enquanto, vamos excluir a categoria** "independente."

## Exemplo 3 (cont.)

■ Tabela de contingência (2  $\times$  2) com os resultados da pesquisa.

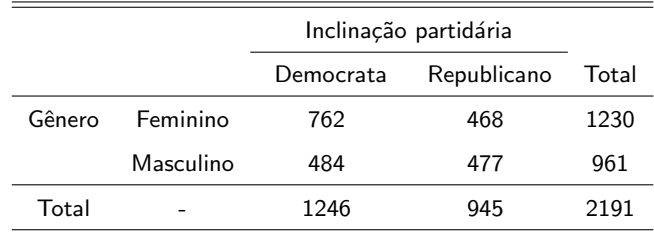

Pergunta: as proporções de pessoas para cada inclinação partidária são as mesmas entre os gêneros?

メロメ メ母メ メミメ メミメ

つへへ

Qual o mecanismo (probabilístico) gerador dos dados? Ou qual seria uma escolha razoável?

Prof. Caio Azevedo

- Qual o mecanismo (probabilístico) gerador dos dados? Ou qual seria uma escolha razoável?
- Os totais de homens e mulheres foram fixados (totais marginais por linhas).

Prof. Caio Azevedo

- Qual o mecanismo (probabilístico) gerador dos dados? Ou qual seria uma escolha razoável?
- Os totais de homens e mulheres foram fixados (totais marginais por linhas).
- Nenhuma outra informação é relevante (renda, escolaridade etc) e/ou de interesse.

- Qual o mecanismo (probabilístico) gerador dos dados? Ou qual seria uma escolha razoável?
- Os totais de homens e mulheres foram fixados (totais marginais por linhas).
- Nenhuma outra informação é relevante (renda, escolaridade etc) e/ou de interesse.
- Supondo que as pessoas respondem de modo independente, temos o produto de duas binomiais independentes.

イロト イ母 トイヨ トイヨト

つへへ

A tabela anterior é uma realização (amostra) possível, oriunda da seguinte estrutura:

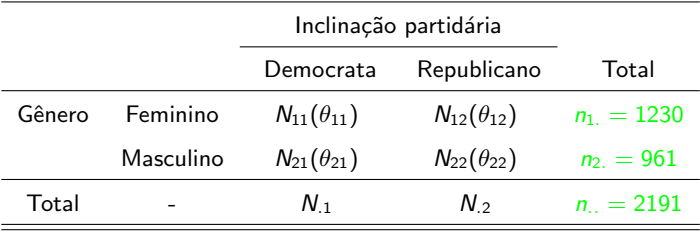

Na tabela anterior, temos em que  $\mathcal{N}_{11} | \mathcal{F} \sim \text{binomial}(n_{1.}, \theta_{11}),$  $\mathsf{N}_{21}|M\sim\mathsf{binomial}(\mathsf{n}_2,\mathsf{\theta}_{21})$  e  $\mathsf{N}_{11}|\mathsf{F}\bot\mathsf{N}_{21}|M$  (condicionalmente independentes).

- Na tabela anterior, temos em que  $\mathcal{N}_{11} | \mathcal{F} \sim \text{binomial}(n_{1.}, \theta_{11}),$  $\mathsf{N}_{21}|M\sim\mathsf{binomial}(\mathsf{n}_2,\mathsf{\theta}_{21})$  e  $\mathsf{N}_{11}|\mathsf{F}\bot\mathsf{N}_{21}|M$  (condicionalmente independentes).
- Note que  $N_{11}|F \in N_{21}|M$  são distribuições de probabilidade condicionais.

- Na tabela anterior, temos em que  $\mathcal{N}_{11} | \mathcal{F} \sim \text{binomial}(n_{1.}, \theta_{11}),$  $\mathsf{N}_{21}|M\sim\mathsf{binomial}(\mathsf{n}_2,\mathsf{\theta}_{21})$  e  $\mathsf{N}_{11}|\mathsf{F}\bot\mathsf{N}_{21}|M$  (condicionalmente independentes).
- Note que  $N_{11}|F \in N_{21}|M$  são distribuições de probabilidade condicionais.
- A notações  $N_{11}|F \in N_{21}|M$  equivalem, respectivamente, à  $N_{11}|n_1|$  e  $N_{21}|n_2|$ .

- Na tabela anterior, temos em que  $\mathcal{N}_{11} | \mathcal{F} \sim \text{binomial}(n_{1.}, \theta_{11}),$  $\mathsf{N}_{21}|M\sim\mathsf{binomial}(\mathsf{n}_2,\mathsf{\theta}_{21})$  e  $\mathsf{N}_{11}|\mathsf{F}\bot\mathsf{N}_{21}|M$  (condicionalmente independentes).
- Note que  $N_{11}|F \in N_{21}|M$  são distribuições de probabilidade condicionais.
- A notações  $N_{11}$ |F e  $N_{21}$ |M equivalem, respectivamente, à  $N_{11}|n_1|$  e  $N_{21}|n_2|$ .

K ロ ▶ K 倒 ▶ K 듣 ▶ K 듣 ▶ ...

 $QQQ$ 

Além disso  $N_1 = N_{11} + N_{21}$ ,  $N_2 = N_{12} + N_{22}$  e

$$
n_{.} = N_{.1} + N_{.2} = n_{1.} + n_{2.}
$$

#### ■ Portanto,

$$
p(n_{i1}|n_{i.}) \equiv p(n_{i1}) = \frac{n_{i.}!}{n_{i1}!(n_{i.}-n_{i1})!} \theta_{i1}^{n_{i1}}(1-\theta_{i1})^{n_{i.}-n_{i1}} 1\!\!1_{\{0,1,\ldots,n_{i.}\}}(n_{i1}),
$$
  

$$
i=1,2
$$

e

$$
p(n_{11}, n_{21}|n_{1.}, n_{2.}) = p(n_{11}|n_{1.})p(n_{21}|n_{2.}) \equiv p(n_{11})p(n_{21})
$$

 $298$ メロメ メ母メ メミメ メミメ э

#### Prof. Caio Azevedo

## Valores (frequências) observados

#### **Voltando ao exempo anterior:**

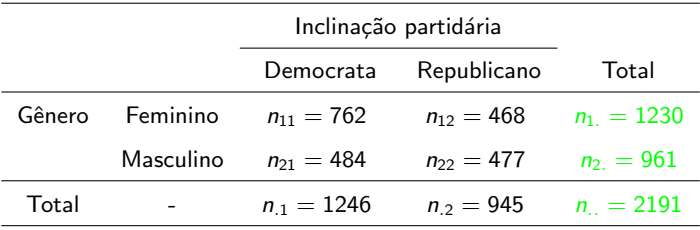

Prof. Caio Azevedo

$$
\blacksquare \ H_0: \theta_{11} = \theta_{21} \text{ vs } H_1: \theta_{11} \neq \theta_{21}
$$

Prof. Caio Azevedo

$$
\blacksquare \ H_0: \theta_{11} = \theta_{21} \text{ vs } H_1: \theta_{11} \neq \theta_{21}
$$

Note que se não rejeitarmos  $H_0$ , então  $\theta_{12} = \theta_{22}$ , caso contrário,

 $\theta_{12} \neq \theta_{22}$ , pois  $\theta_{i1} = 1 - \theta_{i2}$ ,  $i = 1, 2$ .

Prof. Caio Azevedo

- $H_0$  :  $\theta_{11} = \theta_{21}$  vs  $H_1 : \theta_{11} \neq \theta_{21}$
- Note que se não rejeitarmos  $H_0$ , então  $\theta_{12} = \theta_{22}$ , caso contrário,  $\theta_{12} \neq \theta_{22}$ , pois  $\theta_{i1} = 1 - \theta_{i2}$ ,  $i = 1, 2$ .
- Não rejeitar  $H_0$  implica em afirmar que as duas distribuições binomiais não são diferentes (homogeneidade entre as distribuições).

- $H_0$  :  $\theta_{11} = \theta_{21}$  vs  $H_1 : \theta_{11} \neq \theta_{21}$
- Note que se não rejeitarmos  $H_0$ , então  $\theta_{12} = \theta_{22}$ , caso contrário,  $\theta_{12} \neq \theta_{22}$ , pois  $\theta_{i1} = 1 - \theta_{i2}$ ,  $i = 1, 2$ .
- $\blacksquare$  Não rejeitar  $H_0$  implica em afirmar que as duas distribuições binomiais não são diferentes (homogeneidade entre as distribuições).
- Ou seja, sob  $H_0$   $(\theta_{11}=\theta_{21}=\theta)$ ,  $\mathcal{N}_{11}|\mathcal{F} \sim$  binomial $(n_1,\theta)$  e  $\mathcal{N}_{21}|M \sim \text{binomial}(n_{2.}, \theta)$  (possuem a mesma distribuição).

- **Lembremos que, duas v.a.'s X e Y são independentes**  $\leftrightarrow$  $p(x, y) = p(x)p(y), \forall x, y \in \Omega$ . Ou, de modo equivalente,  $\leftrightarrow p(x|y) = p(x), \forall x, y \in \Omega$  ou  $p(y|x) = p(y), \forall x, y \in \Omega$ .
- Assim, como temos distribuições condicionais, não rejeitar  $H_0$ equivale a concluir que a inclinação partidária independe do gênero.

 $\blacksquare$  Como testar as hipóteses acima?

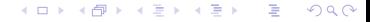

Prof. Caio Azevedo

Como testar as hip´oteses acima?

**S** abemos que 
$$
\hat{\theta}_{i1} = \frac{N_{i1}}{n_{i.}}
$$
 é o estimador de MV de  $\theta_{i1}$ ,  $i = 1, 2$ .

メロメ メ都 メメ きょくきょう 重  $298$ 

Prof. Caio Azevedo

- Como testar as hipóteses acima?
- Sabemos que  $\widehat{\theta}_{i1} = \frac{\textit{N}_{i1}}{\textit{n}_{i}}$  $\frac{n_1}{n_i}$  é o estimador de MV de  $\theta_{i1}$ ,  $i = 1, 2$ .
- Portanto, sob as condições de regularidade,  $\widehat{\theta}_{i1} \approx \mathcal{N}\left(\theta_{i1}, \frac{\theta_{i1}(1-\theta_{i1})}{n_{i.}}\right)$  $\frac{1-\theta_{i1})}{n_{i.}}\bigg),$ para  $n_i$  suficientemente grande,  $i=1,2$ .

つへへ

Prof. Caio Azevedo

Além disso, 
$$
\hat{\theta}_{11} \perp \hat{\theta}_{21}
$$
.

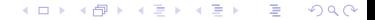

Prof. Caio Azevedo

- Além disso,  $\hat{\theta}_{11}\perp\hat{\theta}_{21}$ .
- Note que, sob  $H_0$ ,  $\theta_{11} = \theta_{21} = \theta$  e  $\widehat{\theta}_{i1} \approx N\left(\theta, \frac{\theta(1-\theta)}{n_{i.}}\right)$ , para  $n_{i.}$ suficientemente grande,  $i = 1, 2$ .

Prof. Caio Azevedo

■ Além disso,  $\hat{\theta}_{11}\perp\hat{\theta}_{21}$ .

Note que, sob  $H_0$ ,  $\theta_{11} = \theta_{21} = \theta$  e  $\widehat{\theta}_{i1} \approx N\left(\theta, \frac{\theta(1-\theta)}{n_{i.}}\right)$ , para  $n_{i.}$ suficientemente grande,  $i = 1, 2$ . Assim, sob  $H_0$ ,  $\widehat\theta_{11}-\widehat\theta_{21}\approx \mathcal{N}\left(0, \theta(1-\theta)\left(\frac{1}{n_1}+\frac{1}{n_2}\right)\right)$ , para  $n_{l.}$ 

suficientemente grande,  $i = 1, 2$ .

メロメ メ母メ メミメ メミメ つへへ

Prof. Caio Azevedo

■ Além disso,  $\hat{\theta}_{11}\perp\hat{\theta}_{21}$ .

Note que, sob  $H_0$ ,  $\theta_{11} = \theta_{21} = \theta$  e  $\widehat{\theta}_{i1} \approx N\left(\theta, \frac{\theta(1-\theta)}{n_{i.}}\right)$ , para  $n_{i.}$ suficientemente grande,  $i = 1, 2$ .

Assim, sob  $H_0$ ,  $\widehat\theta_{11}-\widehat\theta_{21}\approx \mathcal{N}\left(0, \theta(1-\theta)\left(\frac{1}{n_1}+\frac{1}{n_2}\right)\right)$ , para  $n_{l.}$ suficientemente grande,  $i = 1, 2$ . Considere, ainda,  $\widehat{\theta} = \frac{n_1 \cdot \theta_{11} + n_2 \cdot \theta_{21}}{n_1 + n_2}$  $\frac{n_1 + n_2 \cdot 21}{n_1 + n_2}$ .

イロト イ母 トイヨ トイヨト

つへへ

Prof. Caio Azevedo

■ Logo, sob 
$$
H_0
$$
,  $Z_t = \frac{\hat{\theta}_{11} - \hat{\theta}_{21}}{\sqrt{\hat{\theta}(1-\hat{\theta})\left(\frac{1}{n_1} + \frac{1}{n_2}\right)}} \approx N(0, 1)$ , para  $n_i$   
suriciente grande,  $i = 1, 2$ , pois  $\hat{\theta}$  é um estimador consistente de  $\theta$ .

$$
A \cup B \rightarrow A \cup B \rightarrow A \cup B \rightarrow A \cup B \rightarrow A \cup B \rightarrow A \cup C \rightarrow A \cup C \rightarrow A \cup
$$

Prof. Caio Azevedo

■ Logo, sob 
$$
H_0
$$
,  $Z_t = \frac{\hat{\theta}_{11} - \hat{\theta}_{21}}{\sqrt{\hat{\theta}(1-\hat{\theta})\left(\frac{1}{n_1} + \frac{1}{n_2}\right)}} \approx N(0, 1)$ , para  $n_i$   
suriciente grande,  $i = 1, 2$ , pois  $\hat{\theta}$  é um estimador consistente de  $\theta$ .

Portanto, um teste para testar as hipóteses acima, consiste em rejeitar  $H_0$  se  $z_t \geq z_c$  ou  $z_t \leq -z_c$ , em que

$$
P(Z \geq z_c|H_0) = \alpha/2, \alpha \in (0,1), Z \sim N(0,1)
$$

$$
\bullet \ \epsilon_{Z_t} = \frac{\widetilde{\theta}_{11} - \widetilde{\theta}_{21}}{\sqrt{\widetilde{\theta}(1 - \widetilde{\theta})(\frac{1}{n_1} + \frac{1}{n_2})}} \ \epsilon \ \widetilde{\theta} = \frac{n_1 \widetilde{\theta}_{11} + n_2 \widetilde{\theta}_{21}}{n_1 + n_2}, \text{ lembrando que } \widetilde{(.)},
$$
denota a estimativa (valor numérico).

■ Alternativamente, rejeita-se  $H_0$  se  $p$  – valor  $< \alpha$ , em que

$$
p = p - \text{ valor} = 2P(Z > |z_t||H_0).
$$

$$
A \sqcup A \rightarrow A \sqcup A \rightarrow A \sqsubseteq A \rightarrow A \sqsubseteq A \rightarrow A \rightarrow
$$

Prof. Caio Azevedo

### Voltando ao exemplo

**1** Temos que 
$$
\tilde{\theta}_{11} = \frac{n_{11}}{n_1} = 0,6195122, \tilde{\theta}_{21} = \frac{n_{21}}{n_2} = 0,503642 \text{ e}
$$
  

$$
\tilde{\theta} = \frac{n_1 \tilde{\theta}_{11} + n_2 \tilde{\theta}_{21}}{n_1 + n_2} = \frac{n_{11} + n_{21}}{n_1} = 0,5686901.
$$

Prof. Caio Azevedo

### Voltando ao exemplo

■ Temos que 
$$
\tilde{\theta}_{11} = \frac{n_{11}}{n_1} = 0,6195122, \ \tilde{\theta}_{21} = \frac{n_{21}}{n_2} = 0,503642 \text{ e}
$$
  
\n
$$
\tilde{\theta} = \frac{n_1 \tilde{\theta}_{11} + n_2 \tilde{\theta}_{21}}{n_1 + n_2} = \frac{n_{11} + n_{21}}{n_1} = 0,5686901.
$$
\n■ Logo,  $z_t = 5,434158 \text{ e } p < 0,0001 \text{ (p-valor)}$ . Assim, rejeita-se  $H_0$ .

重  $298$ メロトメ部 トメ君 トメ君 トー

Prof. Caio Azevedo

#### Voltando ao exemplo

**1** Temos que 
$$
\tilde{\theta}_{11} = \frac{n_{11}}{n_1} = 0,6195122, \tilde{\theta}_{21} = \frac{n_{21}}{n_2} = 0,503642 \text{ e}
$$
  

$$
\tilde{\theta} = \frac{n_1 \tilde{\theta}_{11} + n_2 \tilde{\theta}_{21}}{n_1 + n_2} = \frac{n_{11} + n_{21}}{n_1} = 0,5686901.
$$

Logo,  $z_t = 5,434158$  e  $p < 0,0001$  (p-valor). Assim, rejeita-se  $H_0$ .

■ Portanto, as distribuições relativas à inclinação partidária não são as mesmas entre os gêneros e, assim, há dependência entre inclinação partidária e gênero.

 $QQ$ 

メロメ メ母メ メミメ メミメ

### Abordagens alternativas

■ Uma outra opção é utilizar o TRV (teste da razão de verossimilhanças) na sua forma assintótica (exercício).

Prof. Caio Azevedo Testes de hipótese para tabelas de contingência: parte 1

### Abordagens alternativas

- Uma outra opção é utilizar o TRV (teste da razão de verossimilhanças) na sua forma assintótica (exercício).
- Outra opções:
	- Testes qui-quadrado, os quais são baseados em estatísticas que possuem, sob  $H_0$ , distribuição assintótica qui-quadrado com um certo número de graus de liberdade.

 $QQ$ 

イロト イ母ト イヨト イヨト

**Modelos de regressão.** 

### Considerando o conjunto de dados em sua íntegra

**Considere agora os dados originais (tabela de contingência (2**  $\times$  **3),** ou seja:

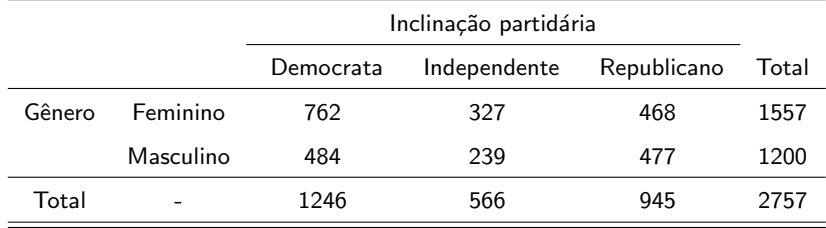

イロト イ母 トイヨ トイヨ ト

 $\Omega$ 

Pergunta: as proporções de pessoas para cada inclinação partidária

são as mesmas entre os gêneros?

### Considerando o conjunto de dados em sua íntegra

**Considere agora os dados originais (tabela de contingência (2**  $\times$  **3),** ou seja:

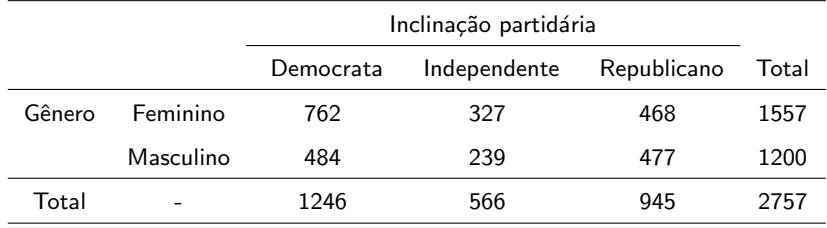

 $QQ$ 

イロト イ母ト イヨト イヨト

Pergunta: as proporções de pessoas para cada inclinação partidária

são as mesmas entre os gêneros?

Como responder à pergunta de interesse?
## Modelo probabilístico

Representação populacional

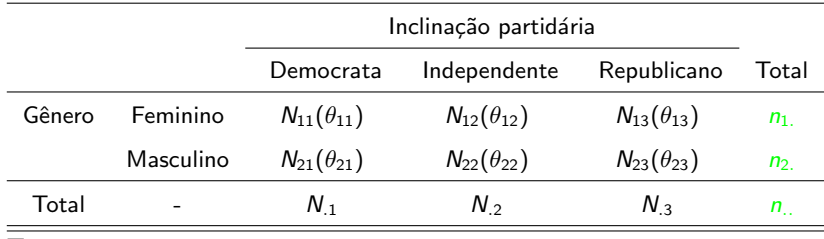

п Temos que:

$$
\mathbf{N}_1 = (N_{11}, N_{12})' | F \sim \text{Trinomial}(n_{1.}, \theta_1), \theta_1 = (\theta_{11}, \theta_{12})' e
$$
  

$$
\mathbf{N}_2 = (N_{21}, N_{22})' | M \sim \text{Trinomial}(n_{2.}, \theta_2), \theta_2 = (\theta_{21}, \theta_{22})' e
$$

 $N_1|F\bot N_2|M$ , ou seja, o produto de duas distribuições trinomiais

independentes.

Prof. Caio Azevedo

## Produto de trinomiais (condicionalmente) independentes

### ■ Portanto,

$$
p(n_{i1}, n_{i2}|n_i) \equiv p(n_{i1}, n_{i2}) = p(n_i)
$$
  
= 
$$
\frac{n_{i.}!}{n_{i1}! n_{i2}! (n_{i.} - n_{i1} - n_{i2})!} \theta_{i1}^{n_{i1}} \theta_{i2}^{n_{i2}} (1 - \theta_{i1} - \theta_{i2})^{n_{i.} - n_{i1} - n_{i2}}
$$
  

$$
\times \mathbb{1}_{\{0,1,...,n_{i.}\}} (n_{i1}) \mathbb{1}_{\{0,1,...,n_{i.}-n_{i1}\}} (n_{i2}), i = 1, 2
$$

$$
\mathbf{n}_i=(n_{i1},n_{i2}),\,\mathsf{e}
$$

$$
e \hspace{7.5cm}
$$

$$
p(\mathbf{n}_1,\mathbf{n}_2|n_1, n_2) = p(\mathbf{n}_1|n_1)p(\mathbf{n}_2|n_2) \equiv p(\mathbf{n}_1)p(\mathbf{n}_2)
$$

メロメ メ母メ メミメ メミメ

 $298$ 

э

#### Prof. Caio Azevedo

## Hipóteses de interesse

■ Neste caso, temos que as hipóteses de interesse são

$$
H_0: \begin{cases} \theta_{11} = \theta_{21} = \theta_1 \\ \theta_{12} = \theta_{22} = \theta_2 \end{cases}
$$
 vs  $H_1$ : há pelo menos uma diferença

メロメ (御) メミン メミン

 $\Omega$ 

Note que, neste caso, se  $H_0$  for verdade, então  $\theta_{13} = \theta_{23}$  e, além disso, teremos que as distribuições trinomiais são idênticas (homogeneidade) e, portanto, independência.

Como testar as hip´oteses acima?

- Uma opção: teste da razão de verossimilhanças (versão assintótica). Exercício.
- Outra opção: modelos de regressão (veremos à respeito, adiante).
- Outra opção: comparar o que os dados nos informa com o que esperamos sob  $H_0$ .

 $QQ$ 

メロメ メ母メ メミメ メミメ

## Teste de hipóteses (exercício)

■ Os estimadores de MV de  $\theta_{ij}$ ,  $\forall$ , *i*, *j*, irrestritos e sob  $H_0$  são, respectivamente,

$$
\widehat{\theta}_{ij} = \frac{N_{ij}}{n_i}, \mathbf{e}
$$

$$
\widehat{\theta}_{ij} = \widehat{\theta}_j = \frac{\sum_{i=1}^2 n_i \widehat{\theta}_{ij}}{n_{ii}} = \frac{\sum_{i=1}^2 N_{ij}}{n_{ii}} = \frac{N_{.j}}{n_{..}}, N_{.j} = \sum_{i=1}^2 N_{ij}.
$$

As respectivas estimativas, são dadas por:

$$
\widetilde{\theta}_{ij} = \frac{n_{ij}}{n_{i.}} e
$$

$$
\widetilde{\theta}_{ij}^0 = \widetilde{\theta}_j = \frac{\sum_{i=1}^2 n_i \widetilde{\theta}_{ij}}{n_{..}} = \frac{\sum_{i=1}^2 n_{ij}}{n_{..}} = \frac{n_{.j}}{n_{..}}, n_{.j} = \sum_{i=1}^2 n_{ij}.
$$

#### Prof. Caio Azevedo

- **Frequências observáveis:**  $N_{ij}$  (variável aleatória).
- Frequências esperadas sob o modelo probabilístico (produto de trinomiais independentes):  $E(N_{ii}) = n_i \theta_{ii}$ ,  $\forall i, j$ .
- **Figu**encias esperadas sob o modelo probabilístico e  $H_0$ :  $E(N_{ij})^0 = n_i \theta_j, \forall i, j.$
- Por simplicidade, retiramos o condicionamento das contas acima e de algumas outras que serão apresentadas.

(ロ) (個) (差) (差)

 $QQQ$ 

- **Frequências observadas:**  $n_{ii}$  (número).
- Estimadores das frequências esperadas sob o modelo probabilístico e  $H_0: E_{ij} = n_i \widehat{\theta}_j = \frac{n_i N_{ij}}{n_{ij}}$  $\frac{n}{n}$ .
- Estimativas das frequências esperadas sob o modelo probabilístico e  $H_0: e_{ij} = n_i \widetilde{\theta}_j = \frac{n_i n_j}{n_i}$  $\frac{i}{n}$ .
- Estatística do teste  $Q_H = \sum_{i=1}^2 \sum_{j=1}^3 \frac{(N_{ij}-E_{ij})^2}{E_{ii}}$  $\frac{-E_{ij})}{E_{ij}}$  .
- Estatística (numérica) do teste  $q_H = \sum_{i=1}^2\sum_{j=1}^3 \frac{(n_{ij}-e_{ij})^2}{e_{ii}}$ eij

- Quanto maior o valor de  $q_H$ , maior será a evidência contra  $H_0$ .
- Sob  $H_0$ , pode-se provar que  $Q_H \approx \chi_2^2$ , para  $n$  suficientemente grande.
- Dessa forma, rejeita-se  $H_0$  se  $q_H \ge q_c$ , em que  $P(X \ge q_c | H_0)$ , ou se  $p = p -$  valor  $= P(X \ge q_H | H_0) < \alpha$ , com  $X \approx \chi_2^2$ .

 $298$ 

÷

メロメ (御) メミンスミンツ

## Voltando ao exemplo

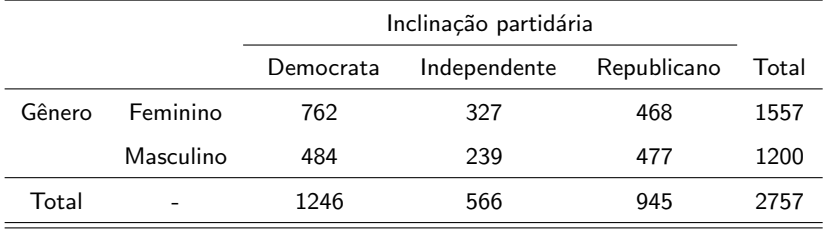

Prof. Caio Azevedo

## Voltando ao exemplo

- Estimativas das frequências esperadas. Por exemplo,  $e_{11} = \frac{1557 \times 1246}{2757}$ e assim por diante.
- A seguir apresentamos as frequências observadas (e entre parênteses as esperadas).

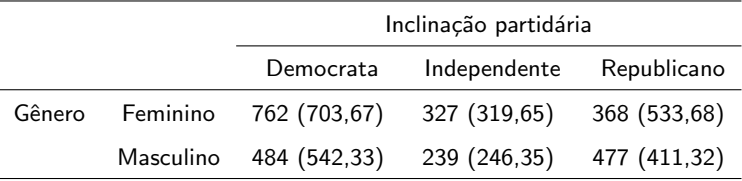

## Resultados

- Neste caso,  $q_H = 30,07$  e  $p -$  valor  $< 0,0001$ . Assim, concluí-se que não há homegeneidade entre as distribuições. Ou seja, existe dependência entre gênero e inclinação partidária.
- Pergunta: como identificar, em detalhes, como é essa relação?

# Tabela de contingência  $r \times s$ : produto de multinomiais independentes

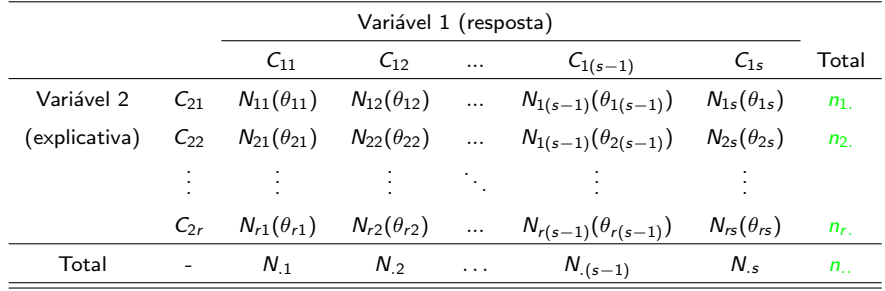

#### Prof. Caio Azevedo

## Modelo probabilístico

■ Seja 
$$
N_i = (N_{i1}, N_{i2}, ..., N_{i(s-1)})'
$$
,  $i = 1, ..., r$ , assim, temos que

$$
\mathbf{N}_i|C_{2i} \sim \text{Multinomial}(n_i, \theta_i), \theta_i = (\theta_{i1}, \theta_{i2},..,\theta_{i(s-1)})'.
$$

- Além disso,  $\textbf{\textit{N}}_{i}|\textit{C}_{2i}\bot \textbf{\textit{N}}_{j}|\textit{C}_{2j}, \forall i,j,i\neq j,i,j\in\{1,2...,r\}.$
- Defina também  $\mathbf{N} = (\mathbf{N}_1, ..., \mathbf{N}_r)'$  e  $\mathbf{C} = (C_{21}, ..., C_{2r})'$ .

### <span id="page-49-0"></span>Modelo probabilístico

Assim, sendo  $A_i$  o conjunto que define o suporte da i-esima distribuição multinomial e lembrando que  $n_{is} = n_i - \sum_{j=1}^{(s-1)} n_{ij}$  e  $\theta_{\mathit{is}} = 1 - \sum_{j=1}^{(\mathit{s}-1)} \theta_{ij}, i = 1,2,..,r,$  temos que

$$
p(\boldsymbol{n}_i|C_{2i}) \equiv p(\boldsymbol{n}_i) = \frac{n_i!}{\prod_{j=1}^s n_{ij}!} \prod_{j=1}^s \theta_{ij}^{n_{ij}} 1\!\!1_{A_i}(\boldsymbol{n}_i)
$$

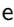

$$
\rho(\boldsymbol{n}|\boldsymbol{C})=\prod_{i=1}^r p(\boldsymbol{n}_i|C_{2i})=\prod_{i=1}^r \frac{n_{i.}!}{\prod_{j=1}^s n_{ij}!}\prod_{j=1}^s \theta_{ij}^{n_{ij}}1\!\!1_{A_i}(\boldsymbol{n}_i)
$$

K ロ ▶ K 倒 ▶ K 듣 ▶ K 듣 ▶ ...  $QQ$ 造

#### Prof. Caio Azevedo

## <span id="page-50-0"></span>Hipóteses de interesse

Neste caso, temos que as hipóteses de interesse são

$$
H_0: \begin{cases} \theta_{11} = \theta_{21} = \dots = \theta_{r1} = \theta_1 \\ \theta_{12} = \theta_{22} = \dots = \theta_{r2} = \theta_2 \\ \vdots \\ \theta_{1(s-1)} = \theta_{2(s-1)} = \dots = \theta_{r(s-1)} = \theta_{(s-1)} \end{cases}
$$

vs

 $H_1$ : há pelo menos uma d[ife](#page-49-0)r[en](#page-51-0)ç[a](#page-50-0)

 $QQ$ 

Prof. Caio Azevedo

## <span id="page-51-0"></span>Obtenção dos estimadores de MV

Irrestritos: considerando  $\boldsymbol{\theta}_i = (\theta_{i1}, ..., \theta_{is})'$ , maximizar

$$
I^*(\boldsymbol{\theta}_i, \lambda) = \sum_{j=1}^s n_{ij} \ln (\theta_{ij}) + \lambda \left( \sum_{j=1}^s \theta_{ij} - 1 \right)
$$

para  $i = 1, ..., r$ 

Restritos (sob  $H_0$  apresentada anteriormente): maximizar

$$
I^{**}(\boldsymbol{\theta}, \lambda) = \sum_{j=1}^{s} n_j \ln(\theta_j) + \lambda \left(\sum_{j=1}^{s} \theta_j - 1\right)
$$

メロメ メ都 メメ きょくきょ

 $\Omega$ 

em que  $\boldsymbol{\theta} = (\theta_1,...,\theta_s)'$  e  $n_{.j} = \sum_{i=1}^r n_{ij}$ ,

#### Prof. Caio Azevedo

- Frequências observáveis:  $N_{ii}$  (variável aleatória).
- Frequências esperadas sob o modelo probabilístico (produto de multinomiais independentes):  $E(N_{ij}) = n_i \theta_{ii}, \forall i, j$ .

メロメ メ母メ メミメ メミメー

 $QQQ$ 

**Fixture** Frequências esperadas sob o modelo probabilístico e  $H_0$ :  $E(N_{ij})^0 = n_i \theta_j, \forall i, j.$ 

**Os estimadores de MV de**  $\theta_{ii}$ ,  $i = 1, ..., r$ ,  $j = 1, ..., s$ , irrestritos e sob  $H<sub>0</sub>$  são, respectivamente,

$$
\widehat{\theta}_{ij} = \frac{N_{ij}}{n_{i.}}, \text{ e}
$$

$$
\widehat{\theta}_{ij}^0=\widehat{\theta}_j=\frac{\sum_{i=1}^r n_{i.}\widehat{\theta}_{ij}}{n_{..}}=\frac{\sum_{i=1}^r N_{ij}}{n_{..}}=\frac{N_{.j}}{n_{..}}, N_{.j}=\sum_{i=1}^r N_{ij}.
$$

As respectivas estimativas, são dadas por:

$$
\widetilde{\theta}_{ij} = \frac{n_{ij}}{n_{i.}} e
$$

$$
\widetilde{\theta}_{ij}^0 = \widetilde{\theta}_j = \frac{\sum_{i=1}^r n_i \widetilde{\theta}_{ij}}{n_{..}} = \frac{\sum_{i=1}^r n_{ij}}{n_{..}} = \frac{n_{.j}}{n_{..}}, n_{.j} = \sum_{i=1}^r n_{ij}
$$

メロメ メ都 メメ きょくきょう

 $QQQ$ 

э

.

- **Frequências observadas:**  $n_{ii}$  (número).
- Estimadores das frequências esperadas sob o modelo probabilístico e  $H_0: E_{ij} = n_i \widehat{\theta}_j = \frac{n_i N_{ij}}{n_{ij}}$  $\frac{n}{n}$ .
- Estimativas das frequências esperadas sob o modelo probabilístico e  $H_0: e_{ij} = n_i \widetilde{\theta}_{0j} = \frac{n_i n_j}{n_i}$  $\frac{n}{n}$ .
- Estatística do teste  $Q_H = \sum_{i=1}^r \sum_{j=1}^s \frac{(N_{ij}-E_{ij})^2}{E_{ii}}$  $\frac{-E_{ij})}{E_{ij}}$  .
- Estatística (numérica) do teste  $q_H = \sum_{i=1}^r \sum_{j=1}^s \frac{(n_{ij}-e_{ij})^2}{e_{ii}}$ eij

#### Prof. Caio Azevedo

- Quanto maior o valor de  $q_H$ , maior será a evidência contra  $H_0$ .
- Sob  $H_0$ , pode-se provar que  $Q_H \approx \chi^2_{(r-1)(s-1)},$  para  $n$ suficientemente grande.
- Dessa forma, rejeita-se  $H_0$  se  $q_H \ge q_c$ , em que  $P(X \ge q_c | H_0)$ , ou se  $p=p-$  valor  $=P(X\geq q_H|H_0)<\alpha$ , com  $X\approx \chi^2_{(r-1)(s-1)}.$

## Voltando ao exemplo 1

Suponha que um pesquisador lhe apresente a seguinte tabela de contingência, resumindo os dados coletados por ele, oriundos de um determinado experimento:

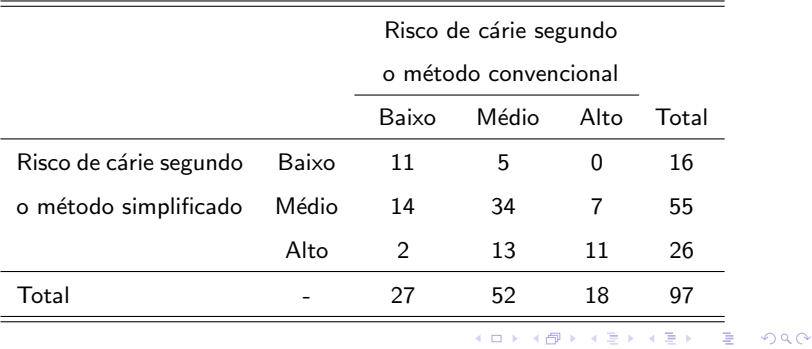

## Relembrando

- Suponha que: selecionou-se, ao acaso, através de um processo de amostragem aleatória simples sem reposição, 97 indivídios (de um possível grupo de interesse?). Em cada um deles, as duas técnicas foram aplicadas.
- $\blacksquare$  Podemos considerar que a tabela obtida é uma dentre várias possíveis, obteníveis ao se replicar o experimento. Ou seja, ela é uma amostra de uma população de interesse.
- **Poss**ível modelo probabilístico apropriado: multinominal com 9 classes (exaustivas).

イロト イ母 トイヨ トイヨト

つのへ

## Modelo probabilístico (Multinomial)

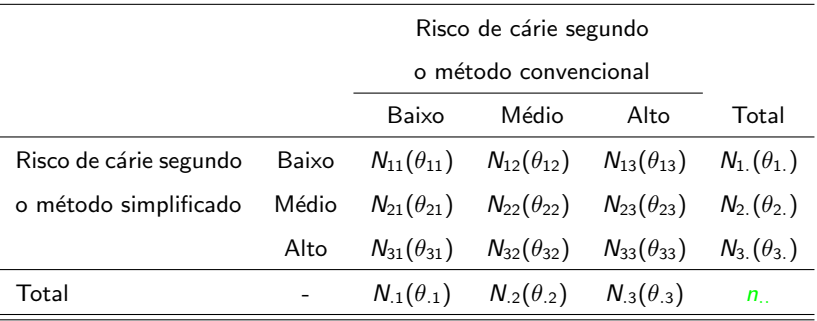

 $298$ 

≣

K ロト K 御 ト K 君 ト K 君 ト

## Estrutura probabilística

Sejam  $\mathbf{N} = (N_{11}, N_{12}, N_{13}, N_{21}, N_{22}, N_{23}, N_{31}, N_{32})'$ ,

 $N_c = (N_{.1}, N_{.2})'$  e  $N_s = (N_{1.}, N_{2.})'$ . Então

 $$ 

メロメ メ母メ メミメ メミメー

 $QQ$ 

÷

- $\mathbf{N}_c \sim \text{Multinomial}(n_{\ldots}, \theta_c), \theta_c = (\theta_{.1}, \theta_{.2})'$  e
- $\mathbf{N}_s \sim \text{Multinomial}(n_{\cdot\cdot}, \theta_s), \theta_s = (\theta_{1\cdot}, \theta_{2\cdot})'.$

## **Perguntas**

- Os métodos de detecção de cáries classificam os indivíduos de forma independente?
- Hipótese de independência:  $H_0: \theta_{ij} = \theta_i \, \theta_{.j}, \forall i, j$  vs  $H_1$  : há pelo menos uma diferença.
- Lembrando que o interesse principal é medir o grau de concordância entre os métodos quanto a classificação, a independência é uma característica favorável ou desfavorável ?

 $298$ 

■ Já discutimos que, duas situações favoráveis à existência de concordância entre os métodos são: concordância absoluta e concordância marginal. K ロト K 御 ト K 君 ト K 君 ト

## Concordância absoluta

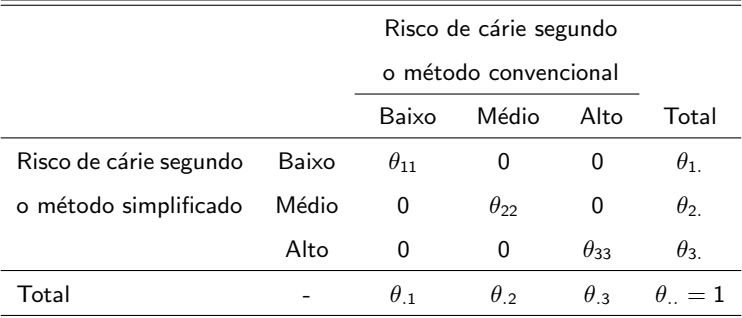

■ Ou seja  $\theta_i = \theta_{ij} = \theta_{ij}$ ,  $\forall i = j$  (concordância absoluta).

■ Claramente, a independência é incompatível com essa situação.

イロメ イ部メ イヨメ イヨメー

重

 $QQ$ 

## <span id="page-62-0"></span>Concordância marginal

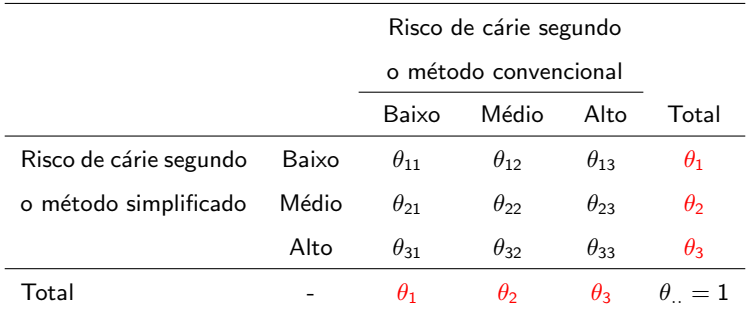

 $\theta_i = \theta_j = \theta_i, \forall i = j$  (concordância marginal).

Neste caso, não, necessariamente, tal situação é incompatível com a existência de independência. メロメ メ御き メミメ メミメー ÷

 $QQ$ 

#### Prof. Caio Azevedo

## <span id="page-63-0"></span>Concordância marginal e independência

### Risco de cárie segundo

o método convencional

つひひ

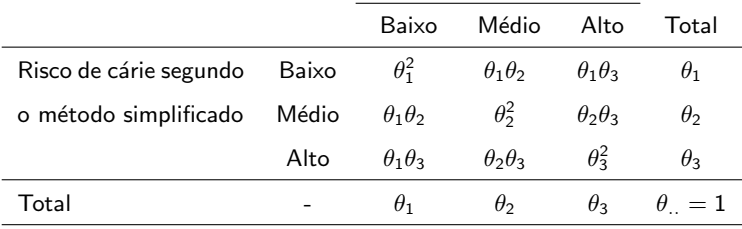

\n- $$
\theta_i = \theta_j, \forall i = j
$$
 (concordância marginal) e  $\theta_{ij} = \theta_i, \theta_j, \forall i, j$  (independência).
\n

■ Note, entretanto, que a validade simultânea dos dois conjuntos de hipóteses restrige, por demais, a configuração [da](#page-64-0) [t](#page-62-0)[ab](#page-63-0)[el](#page-64-0)a

Prof. Caio Azevedo

## <span id="page-64-0"></span>Voltando à hipótese de independência

- Novamente, vamos comparar as frequências observadas com as esperadas sob a validade de  $H_0$ .
- Frequências observáveis:  $N_{ii}$  (variável aleatória).
- Frequências esperadas sob o modelo probabilístico (multinomial):  $E(N_{ii}) = n_{ii}, \forall i, j$ .

メロメ メ御き メミメ メミメー

 $QQQ$ 

**Fi** Frequências esperadas sob o modelo probabilístico e  $H_0$ :  $E(N_{ij})^0 = n_{i\cdot}\theta_i \theta_j, \forall i, j.$ 

**Os estimadores de MV de**  $\theta_{ij}$ ,  $i = 1, ..., r, j = 1, ..., s$ , irrestritos e sob  $H<sub>0</sub>$  são, respectivamente,

$$
\widehat{\theta}_{ij} = \frac{N_{ij}}{n_{..}}, \text{ e}
$$

$$
\widehat{\theta}_{ij}^0 = \widehat{\theta}_i \widehat{\theta}_j = \frac{N_i}{n_{\cdot \cdot}} \frac{N_{\cdot j}}{n_{\cdot \cdot}} = \frac{N_i N_{\cdot j}}{n_{\cdot \cdot}^2}.
$$

As respectivas estimativas, são dadas por:

$$
\widetilde{\theta}_{ij} = \frac{n_{ij}}{n_{..}}, e
$$

$$
\widetilde{\theta}_{ij}^0 = \widetilde{\theta}_i \widetilde{\theta}_j = \frac{n_{i.} n_{.j}}{n_{..}} = \frac{n_{i.} n_{.j}}{n_{.}^2}.
$$

#### Prof. Caio Azevedo

- **Frequências observadas:**  $n_{ii}$  (número).
- Estimadores das frequências esperadas sob o modelo probabilístico e  $H_0: E_{ij} = n_{..} \widehat{\theta}_i \widehat{\theta}_j = \frac{N_i N_{.j}}{n_{..}}$  $\frac{i}{n}$ .
- Estimativas das frequências esperadas sob o modelo probabilístico e  $H_0: e_{ij} = n_i \widetilde{\theta}_i \widetilde{\theta}_{.j} = \frac{n_i n_{.j}}{n_{.j}}$  $\frac{i}{n}$ .
- Estatística do teste  $Q_H = \sum_{i=1}^r \sum_{j=1}^s \frac{(N_{ij}-E_{ij})^2}{E_{ii}}$  $\frac{-E_{ij})}{E_{ij}}$  .
- Estatística (numérica) do teste  $q_H = \sum_{i=1}^r \sum_{j=1}^s \frac{(n_{ij}-e_{ij})^2}{e_{ii}}$ eij

#### Prof. Caio Azevedo

- Quanto maior o valor de  $q_H$ , maior será a evidência contra  $H_0$ .
- Sob  $H_0$ , pode-se provar que  $Q_H \approx \chi^2_{(r-1)(s-1)},$  para  $n$ suficientemente grande.
- Dessa forma, rejeita-se  $H_0$  se  $q_H \ge q_c$ , em que  $P(X \ge q_c | H_0)$ , ou se  $p=p-$  valor  $=P(X\geq q_H|H_0)<\alpha$ , com  $X\approx \chi^2_{(r-1)(s-1)}.$

# Voltando ao Exemplo 1: frequências observadas e (esperadas)

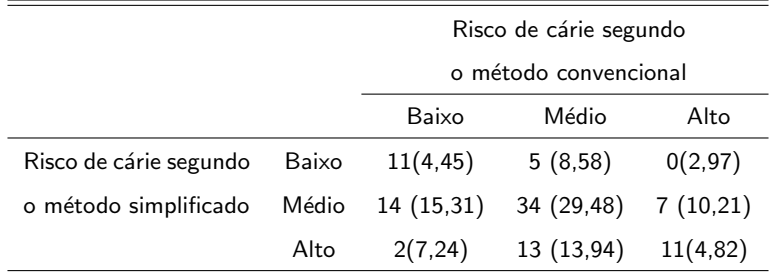

### <span id="page-69-0"></span>Resultados

- Neste caso,  $q_H = 27,65 e p valor < 0,0001$ . Assim, conclui-se que os métodos não classificam o risco de cárie de forma independente.
- Em geral, o testes aqui apresentados (homogeneidade e independência) devem ser utilizados quando  $e_{ii} > 5$ . O que não é o caso.
- Alternativas: TRV, inferência bayesiana, calcular o p-valor através de métodos de reamostragem (bootstrap), modelos de regressão, teste exato de Fisher (no caso de tabelas  $2 \times 2$ ).

## <span id="page-70-0"></span>Resíduos ajustados (por casela)

- **Podemos ter uma idéia sobre a natureza da estrutura de** dependência utilizandos os chamados resíduos ajustados (ou padronizados) sugeridos por Haberman (1973). Tal expediente também pode ser utilizado no exemplo anterior.
- Haberman (1973) sugere ao invés de utilizar-se  $\frac{N_{ij}-E_{ij}}{\sqrt{E_{ij}}}$  (que seria uma escolha natural), utilizar-se

$$
R_{ij} = \frac{N_{ij} - E_{ij}}{\sqrt{E_{ij}(1 - \hat{\theta}_{i.})(1 - \hat{\theta}_{j})}},
$$

 $\Omega$ 

devido à este último ter uma aproximação mais acurada para a distribuição normal (para n. suficientement[e g](#page-69-0)[ra](#page-71-0)[nd](#page-69-0)[e,](#page-70-0) [s](#page-71-0)[ob](#page-0-0)  $H_0$  $H_0$  $H_0$ [\).](#page-0-0)

Prof. Caio Azevedo

## <span id="page-71-0"></span>Resíduos ajustados (por casela)

Assim, para cada célula, podemos calcular  $r_{ij} = \frac{n_{ij} - e_{ij}}{\sqrt{e_{ij}(1-\widetilde{\theta}_i)(1-\widetilde{\theta}_j)}}$ . Espera-se que se tivermos um pequeno número de caselas, sob  $H_0$ , quase todas apresentem  $|r_{ii}| < 2$  e, se tivermos um número elevado, quase todas apresentem  $|r_{ii}| < 3$ .
## Resíduos ajustados

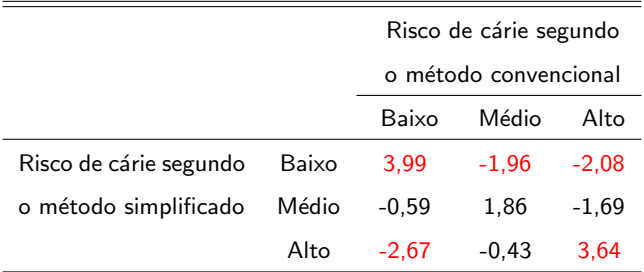

Os resultados indicam "classificação dependente" para a maioria as caselas, em particular para as classificações concordantes.

## Exemplo 4: a provadora de chá

- **Em 1935, Sir Ronald A. Fisher, em seu livro The Design of** experiments, descreveu o seguinte experimento.
- Os britânicos, em geral, gostam de tomar chá com leite.
- Ele convidou uma colega para distinguir se, na prepração do chá, leite ou o próprio chá foi primeiramente adicionado à xícara.
- $\blacksquare$  Sua colega experimentou oito xícaras de chá, sendo que em quatro primeiramente o chá foi adicionado e nas outras quatro, primeiramente o leite.

イロト イ母 トイヨ トイヨ ト

 $\Omega$ 

## Exemplo 4: a provadora de chá

- Para cada uma das xícaras, foi perguntado à ela o que primeiramente foi adicionado.
- $\blacksquare$  Ela sabia que existiam quatro xícaras de cada tipo sem, no entanto, saber quais eram.
- Pergunta: existe uma concordância positiva entre a opnião dela e a verdadeira ordem?

# Exemplo 4 (cont.)

**Tabela de contingência**  $(2 \times 2)$  com os resultados do experimento.

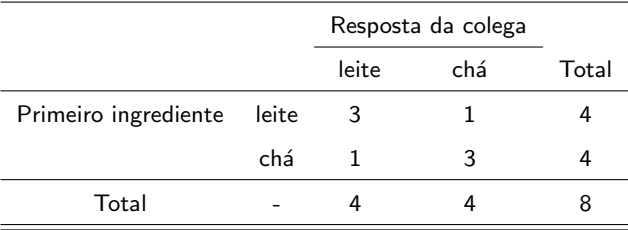

Prof. Caio Azevedo

## Produto de binomiais (condicionalmente) independentes

A tabela anterior é uma realização (amostra) possível, oriunda da seguinte estrutura:

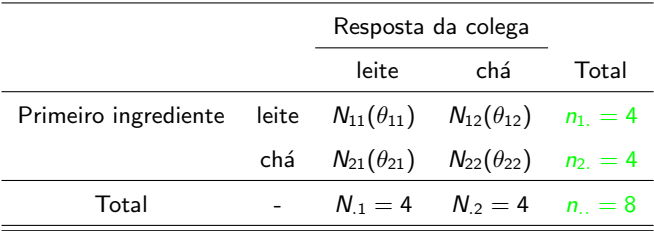

## Hipóteses de interesse e estatística do teste

- Hipóteses de interesse  $H_0$ :  $\theta_{11} = \theta_{21} = \theta$  vs  $H_1 : \theta_{11} > \theta_{21}$ .
- Os tamanhos amostrais são pequenos para se usar os testes assintóticos.
- A idéia de Fisher: calcular a probabilidade de ocorrência de todas as configurações possíveis da tabela de contingência original, com os totais (linha e coluna) originais preservados, que sejam pelo menos tão favoráveis à  $H_1$ , em relação à tabela observada, utilizando um mecanismo que não dependa de parâmetros (desconhecidos).

### Estatística do teste

- Nesse caso, dado que os totais em cada linha e coluna são fixados, o conhecimento de  $n_{11}$  determina as outras três frequências.
- Temos, sob  $H_0$ , que:  $\mathcal{N}_{11} \sim \text{binomial}(n_{1.}, \theta)$  e  $N_{21} \sim \text{binomial}(n_{2.}, \theta)$ , em que  $N_{11} \perp N_{21}$ .
- Além disso, sob  $H_0$ ,  $Z = N_{11} + N_{21} \sim \text{binomial}(n_{1.} + n_{2.}, \theta)$ .
- Assim, sob  $H_0$ ,  $N_{11}|Z=z\sim$  hipergeométrica $(n_{..},n_{1.},z=n_{.1}),$  como será demonstrado a seguir.

K ロ ▶ K 御 ▶ K 君 ▶ K 君 ▶ ...

 $QQ$ 

÷

## <span id="page-79-0"></span>Hipergeométrica

Sob a suposição de totais de linhas e colunas fixados, teríamos a seguinte estrutura:

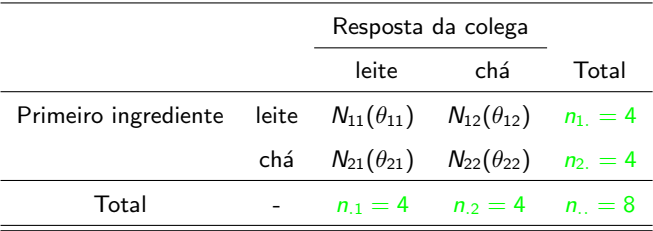

## <span id="page-80-0"></span>Demonstração

$$
P(N_{11} = n_{11}|Z = z) = \frac{P(N_{11} = n_{11}, Z = z)}{P(Z = z)}
$$
  
= 
$$
\frac{P(N_{11} = n_{11}, N_{21} = z - n_{11})}{P(Z = z)} \xrightarrow{ind.} \frac{P(N_{11} = n_{11})P(N_{21} = z - n_{11})}{P(Z = z)}
$$
  
= 
$$
\frac{\binom{n_1}{n_1} \theta^{n_{11}} (1 - \theta)^{n_1 - n_{11}} \binom{n_2}{z - n_{11}} \theta^{z - n_{11}} (1 - \theta)^{n_2 - (z - n_{11})}}{\binom{n_1 + n_2}{z}}}{\binom{n_1 + n_2}{z - n_{11}}} \theta^{z} (1 - \theta)^{n_1 + n_2 - z}}
$$
  

$$
n_1 + \frac{n_2}{z} = n \dots \frac{\binom{n_1}{n_1}}{\binom{n_1 + n_2}{z - n_{11}}} \mathbb{1}_A(n_{11})
$$

em que  $A$  é o respectivo indicador da distribuiçã[o h](#page-79-0)[ip](#page-81-0)[er](#page-79-0)[ge](#page-80-0)[o](#page-81-0)mé[tri](#page-94-0)[ca.](#page-0-0)

 $298$ 

#### Prof. Caio Azevedo

### <span id="page-81-0"></span>Teste exato de Fisher

Calcular o p-valor, com base na distribuição hipergeométrica, considerando a probabilidade de ocorrência de todas as possíveis tabelas que atendam às restrições anteriores.

■ 
$$
H_0: \theta_{11} = \theta_{21}
$$
 vs  $H_1: \begin{cases} \theta_{11} > \theta_{21} & \text{ou} \\ \theta_{11} < \theta_{21} & \text{ou} \\ \theta_{11} \neq \theta_{21} & \end{cases}$ 

No nosso problema,  $N_{11}|Z = z \sim$  hipergeométrica(8, 4, 4).

## Teste exato de Fisher: cálculo do p-valor

\n- Seja 
$$
n_{11} = a
$$
\n- Se  $H_1: \theta_{11} > \theta_{21}$ , então  $p - \text{valor} = P(N_{11} \geq a | (N_{11} + N_{21}) = z) =$
\n- $\left(\begin{array}{c} n_1 \\ k \end{array}\right) \left(\begin{array}{c} n_1 - n_1 \\ z - k \end{array}\right)$
\n- $\sum_{k \geq a} \left(\begin{array}{c} n_1 \\ x \\ z \end{array}\right)$
\n

 $298$ 

重

メロトメ 倒 トメ ミトメ ミトー

Prof. Caio Azevedo

## Teste exato de Fisher: cálculo do p-valor

■ Se  $H_1: \theta_{11} < \theta_{21}$ , então  $p -$  valor =  $P(N_{11} \le a | (N_{11} + N_{21}) = z) = z$ 

$$
\sum_{k\leq a}\frac{\binom{n_1}{k}\binom{n_2-n_1}{z-k}}{\binom{n_2}{z}}
$$

Se  $H_1: \theta_{11} \neq \theta_{21}$ , então p-valor = soma das probabilidades menores ou iguais a probabilidade da tabela observada.

## Voltando ao Exemplo 4 (cont.)

 $\blacksquare$  A única tabela mais favorável à hipótese alternativa, sob as

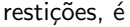

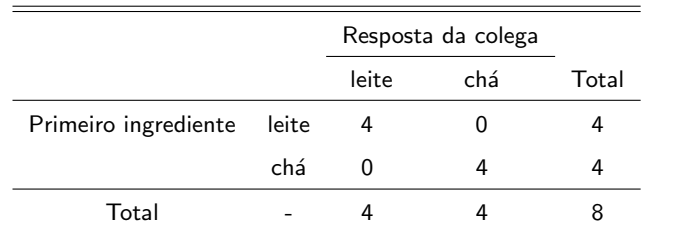

**Então temos que calcular** *p* − valor =  $P(N_{11} = 3|Z = 4) + P(N_{11} = 1)$ 

 $4|Z = 4$ ) = 0, 22864 + 0, 0143 = 0, 2428, (respectivamente a tabela

K ロト K 御 ト K 君 ト K 君 ト

つへへ

original e a tabela acima). Portanto, não temos evidências para

rejeitar a independência.

Prof. Caio Azevedo

## Teste de McNemar

■ Voltemos ao exemplo 1 (risco de cárie), desconsiderando a categoria "risco médio".

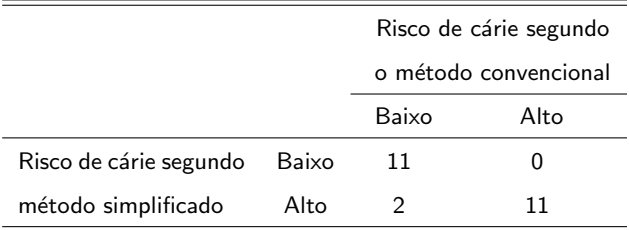

メロメ メ母メ メミメ メミメー

重

 $298$ 

## <span id="page-86-0"></span>Modelo probabilístico (Multinomial)

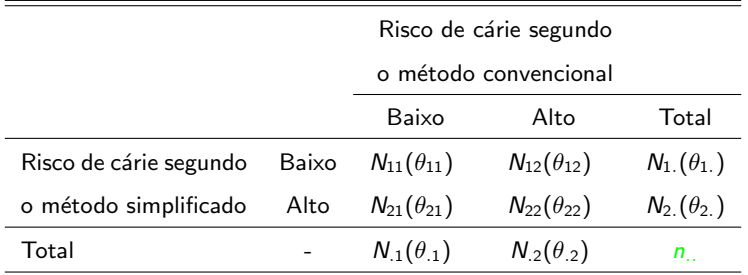

Hipóteses de interesse:  $H_0: \theta_i = \theta_j, \forall i = j$  (concordância marginal) vs  $H_1$  pelo menos uma diferença

メロメ メ母メ メミメ メミメー

 $QQ$ 

Nesse caso, basta testar  $H_0$ :  $\theta_1 = \theta_1$  vs  $H_1$ :  $\theta_1 \neq \theta_1$ , pois

$$
\theta_{1.} = 1 - \theta_{2.}
$$
 e  $\theta_{.1} = 1 - \theta_{.2}$ .

Prof. Caio Azevedo

### <span id="page-87-0"></span>Aspectos relevantes

- **Par concordante:**  $N_{11} + N_{22}$ .
- **Par discordante:**  $N_{12} + N_{21}$ .
- **Par discordante do tipo 1:**  $N_{12}$ .
- Par discordante do tipo 2:  $N_{21}$ .
- Note que

$$
H_0: \theta_1 = \theta_{.1} \iff \theta_{11} + \theta_{12} = \theta_{11} + \theta_{21} \iff \theta_{12} + \theta_{12} = \theta_{21} + \theta_{12}
$$

$$
\iff \frac{\theta_{12}}{\theta_{12} + \theta_{21}} = \frac{1}{2} \iff \frac{n_{.} \theta_{12}}{n_{.} \theta_{12} + n_{.} \theta_{21}} = \frac{1}{2}
$$

$$
\iff \frac{\mu_{12}}{\mu_{12} + \mu_{21}} = \frac{1}{2} \iff \theta = \frac{1}{2}
$$

$$
\text{em que } \theta = \frac{\theta_{12}}{\theta_{12} + \theta_{21}} = \frac{\mu_{12}}{\mu_{12} + \mu_{21}} \text{ e } \mu_{ij} = n_{.} \theta_{ij} \text{ (valor esperado)}.
$$

#### Prof. Caio Azevedo

## <span id="page-88-0"></span>Aspectos relevantes

Assim, as hipóteses anteriores podem ser reecritas como:

 $H_0$ :  $\theta = 1/2$  vs  $H_1$ :  $\theta \neq 1/2$ .

- **Podemos considerar também**  $H_1 : \theta > 1/2$ **, ou seja, a proporção de** classificados, simultaneamente, como risco baixo pelo método simplificado e como risco alto pelo método convencional é maior do que que a proporção de classificados, simultaneamente, como risco alto pelo método simplificado e risco baixo pelo método convencional.
- Se  $H_1$  :  $\theta$  < 1/2, teremos uma interpretação contrária ao item anterior. イロメ イ部メ イ君メ イ君メー

 $QQ$ 

造

## Aspectos relevantes

- Suponha que  $n$  não tenha sido fixado e, portanto  $N_{ii} \sim \text{Poisson}(\mu_{ii})$  pode ser uma suposição razoável.
- **E** Lembremos que  $N_{12}$  é o número de pares discordantes do tipo 1 e  $N_{21}$  é o número de pares discordantes do tipo 2.
- Além disso, temos que a distribuição de
	- $N_{12}|(N_{12} + N_{21}) = s \sim binomial(s, \theta).$

Sob 
$$
H_0: \theta = 1/2
$$
,  $P_{H_0}(N_{12} = n_{12}|N_{12} + N_{21} = s) = \begin{pmatrix} s \\ n_{12} \end{pmatrix} \left(\frac{1}{2}\right)^s$ 

## Demonstração do resultado

#### **T**emos que

$$
P(N_{12} = n_{12}|N_{12} + N_{21} = s) = \frac{P(N_{12} = n_{12}, N_{12} + N_{21} = s)}{P(N_{12} + N_{21} = s)}
$$
  
= 
$$
\frac{P(N_{12} = n_{12}, N_{21} = s - n_{12})}{P(N_{12} + N_{21} = s)} = \frac{P(N_{12} = n_{12})P(N_{21} = s - n_{12})}{P(N_{12} + N_{21} = s)}
$$
  
= 
$$
\frac{e^{-\mu_{12}}\mu_{12}^{n_{12}}}{\mu_{12}^{n_1} \left(\frac{s - n_{12}}{12}\right)^{n_1}}
$$
  
= 
$$
\frac{s!}{n_{12}!(s - n_{12})!} \left(\frac{\mu_{12}}{\mu_{12} + \mu_{21}}\right)^{n_{12}} \left(\frac{\mu_{21}}{\mu_{12} + \mu_{21}}\right)^{s - n_{12}}
$$
  
= 
$$
\frac{s!}{n_{12}!(s - n_{12})!} \theta^{n_{12}}(1 - \theta)^{s - n_{12}} 1\!\!1_{\{0,1,\ldots,s\}}(n_{12})
$$

#### Prof. Caio Azevedo

## Teste de McNemar exato: p-valor

Seja  $n_{12} = a$  o número de pares discordantes do tipo 1.

\n- \n 
$$
S \in H_1 : \theta < 1/2
$$
, então\n  $p - \text{valor} = P(N_{12} \leq a | N_{12} + N_{21} = s) = \left(\frac{1}{2}\right)^s \sum_{k=0}^a \binom{s}{k}$ \n
\n- \n  $S \in H_1 : \theta > 1/2$ , então\n  $p - \text{valor} = P(N_{12} \geq a | N_{12} + N_{21} = s) = \left(\frac{1}{2}\right)^s \sum_{k=a}^s \binom{s}{k}$ \n
\n- \n  $S \in H_1 : \theta \neq 1/2$ , então\n  $p - \text{valor} = 2 \left(\frac{1}{2}\right)^s \min \left\{ \sum_{k=a}^s \binom{s}{k}, \sum_{k=0}^a \binom{s}{k} \right\}$ \n
\n

 $ORQ$ 

#### Prof. Caio Azevedo

## Teste de McNemar exato aplicado ao exemplo

No nosso problema,  $s = 2$ ,  $n_{12} = 0$ ,  $H_1 : \theta \neq 1/2$ . Assim,

$$
p-value = 2\left(\frac{1}{2}\right)^2 \min\left\{\sum_{k=0}^{2} \left(\begin{array}{c} s \\ k \end{array}\right), \sum_{k=0}^{0} \left(\begin{array}{c} s \\ k \end{array}\right) \right\} = 0, 5
$$

- Logo, temos indícios de que existe concordância marginal entre os métodos de detecação de cáries.
- Exercício: repetir o procedimentos considerando as outras duas combinações de níveis de classificação (baixo, médio) e (médio,alto).

## Teste de McNemar assintótico

Seja  $Y = N_{12} | N_{12} + N_{21} = s$ . Já vimos que, sob  $H_0$ ,

 $Y \sim binomial(s, 1/2)$ .

- Defina  $Z_t = \frac{Y s/2}{\sqrt{s/4}}$ . Para n suficientemente grande,  $Z_t \approx N(0, 1)$  e, consequentemente,  $Q_t = Z_t^2 \approx \chi_1^2$ .
- **P** Podemos usar  $Q_t$  como estatística do teste. Neste caso, a estatística calculada é  $\sqrt{2}$  $\mathcal{L}$

\*ロト \*部 ト \*言 ト \*言 ト 一言

 $QQQ$ 

$$
q_t = \frac{(y-s/2)^2}{s/4} = \frac{(2y-s)^2/4}{s/4} = \frac{(n_{12}-n_{21})^2}{n_{12}+n_{21}}.
$$

## <span id="page-94-0"></span>Teste de McNemar assintótico

- Assim, rejeitamos  $H_0$  se  $q_t \ge q_c$ , em que  $P(Q \ge q_c | H_0)$ , ou, alternativamente, se  $p-\mathit{valor}=P(Q\geq q_t|H_0)\leq\alpha,~Q\approx\chi_1^2,$  para  $H_1$  :  $\theta \neq 1/2$ .
- Para as outras hipóteses alternativas, é melhor usar  $Z_t$ , da forma usual, ou seja, rejetar  $H_0$  se  $p-\mathit{valor}=P(Z\geq z_t|H_0)\leq\alpha$  ou  $\rho-\mathit{valor}=P(Z\leq z_t|H_0)\leq\alpha$  para  $H_1:\theta>1/2$  ou  $H_1:\theta<1/2,$ respectivamente, em que  $Z \approx N(0, 1)$  e  $z_t$  é o valor calculado da estatística  $Z_t$ .